## Bessere Präsentationen für Entwickler(innen) und Architekt(innen)

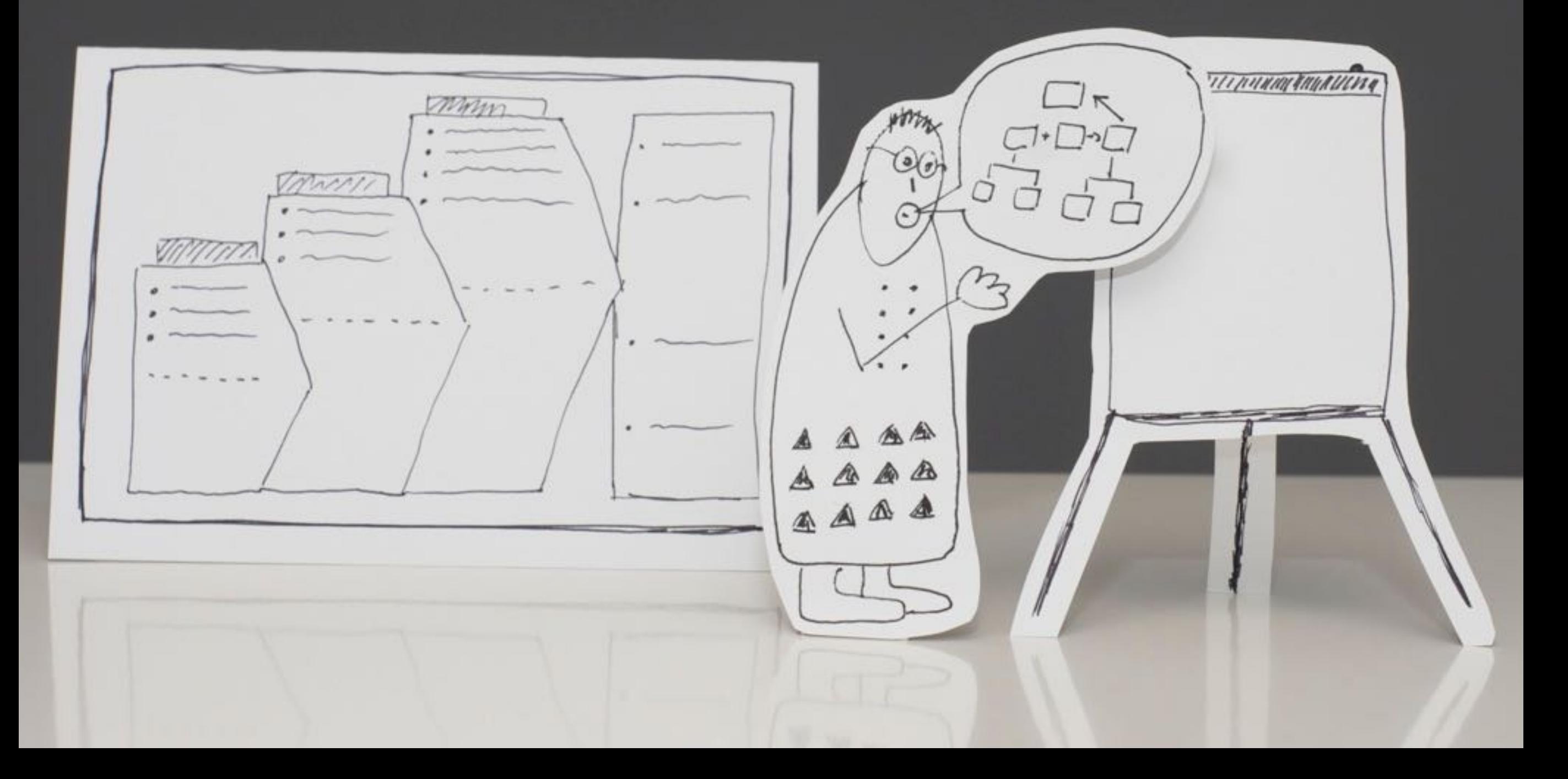

# MIChelel Plod

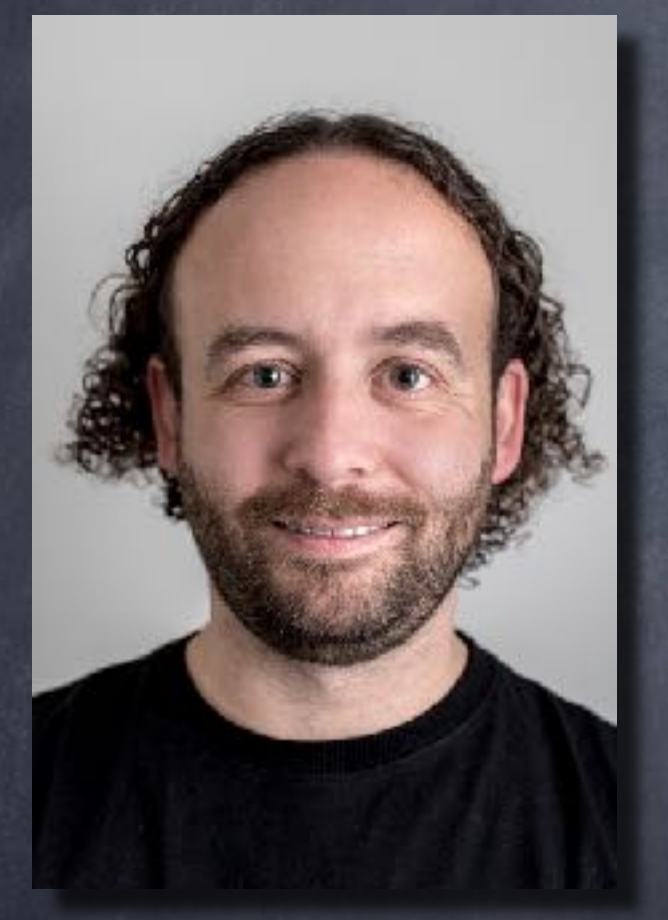

#### Fellow bei INNOQ

150+ Konferenzvorträge

@bitboss

<https://speakerdeck.com/mploed>

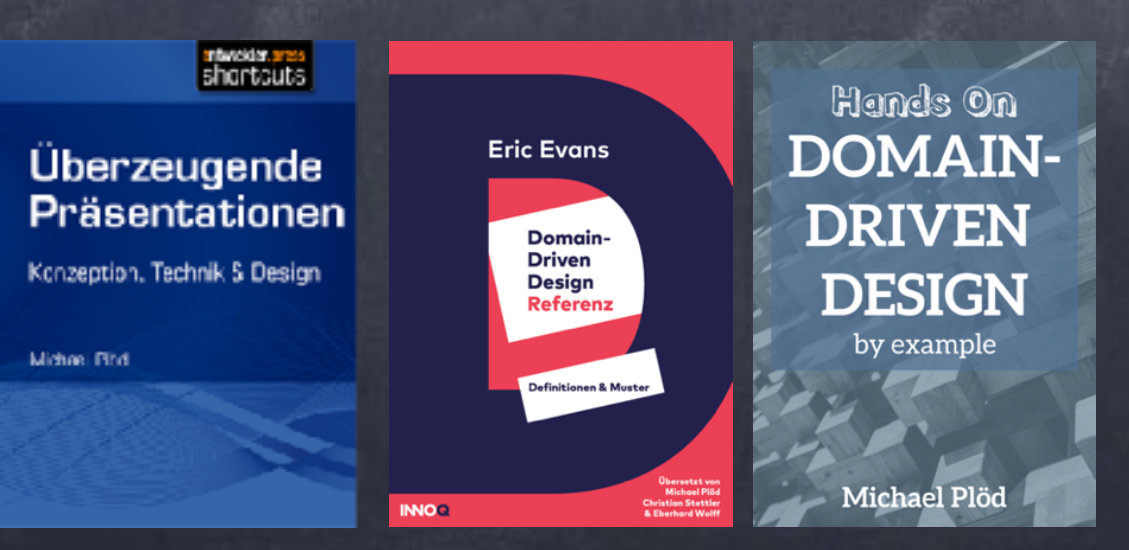

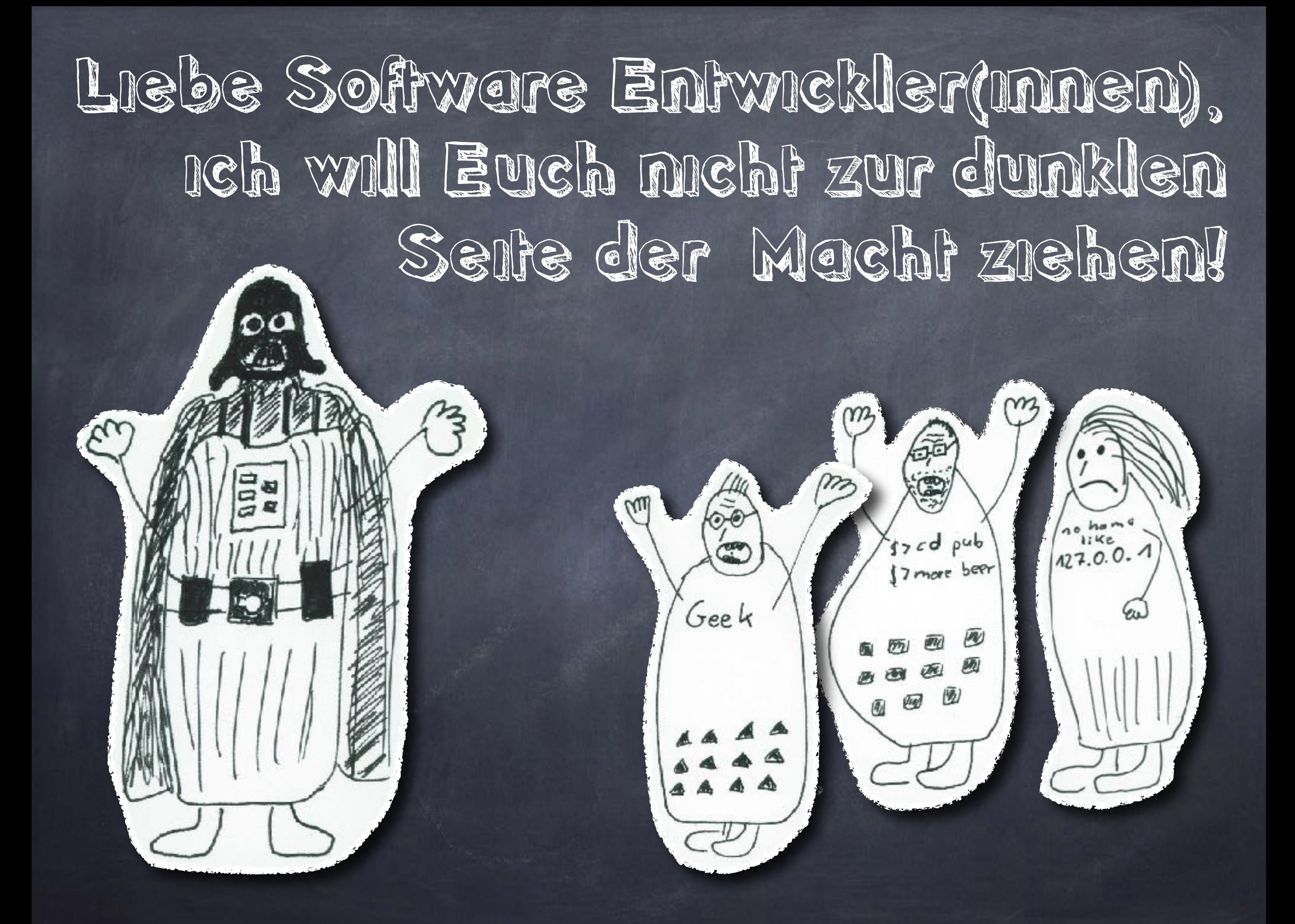

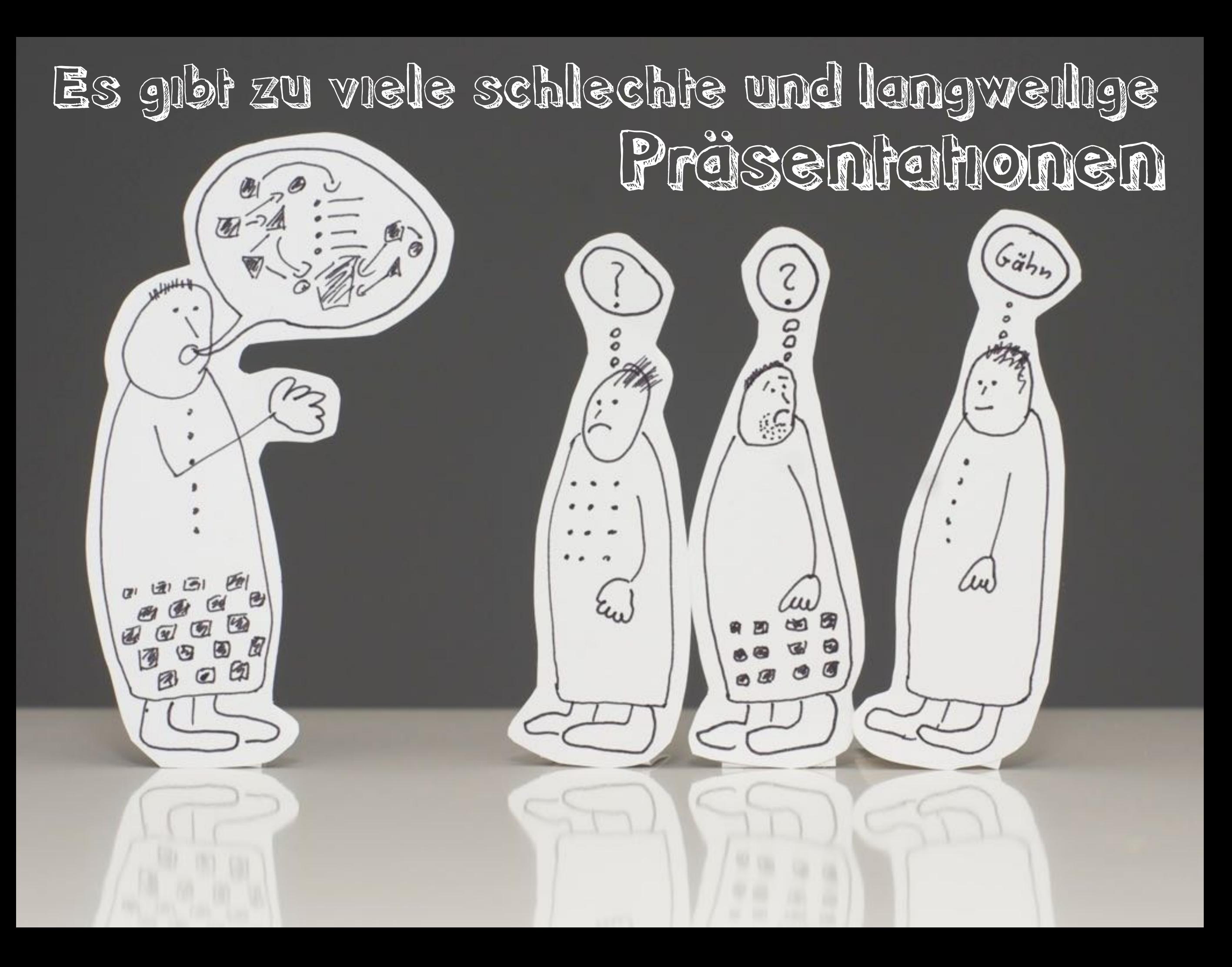

Auch ich habe mit schlechten Präsentationen angefangen

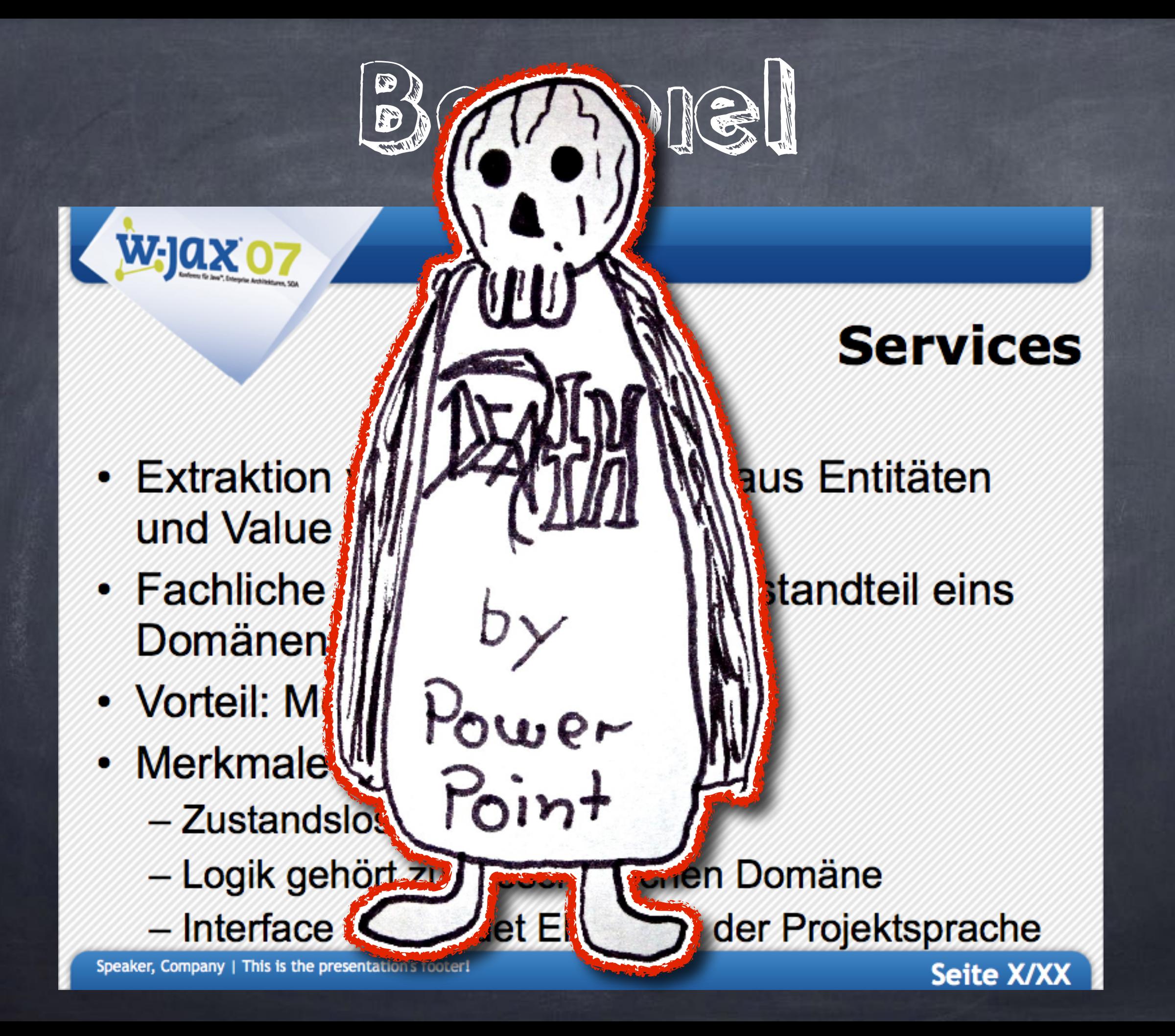

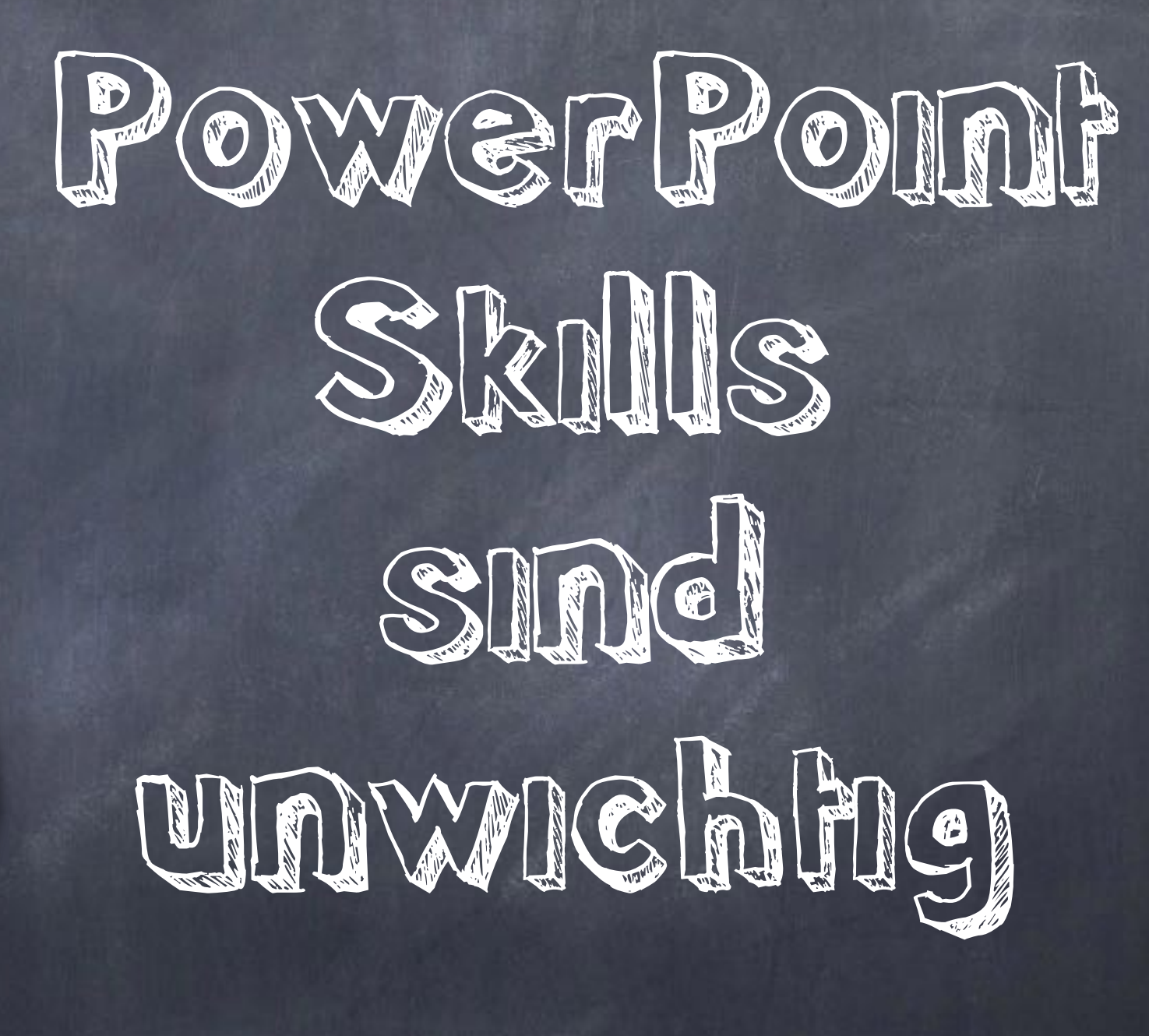

Power<br>Point

#### Der übliche Prozess besteht aus 2 Schritten

#### Material- PowerPoint suche

#### Schlechte Präsentation

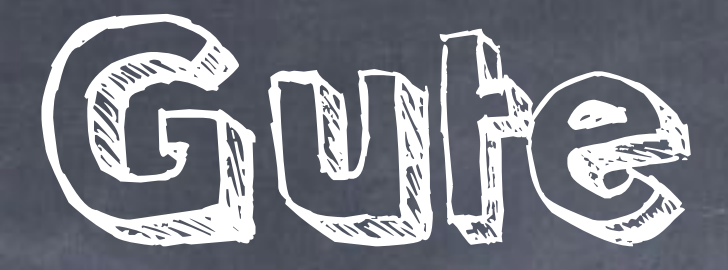

# Präsentation

#### Design ) | Argumente | ( Vortrag

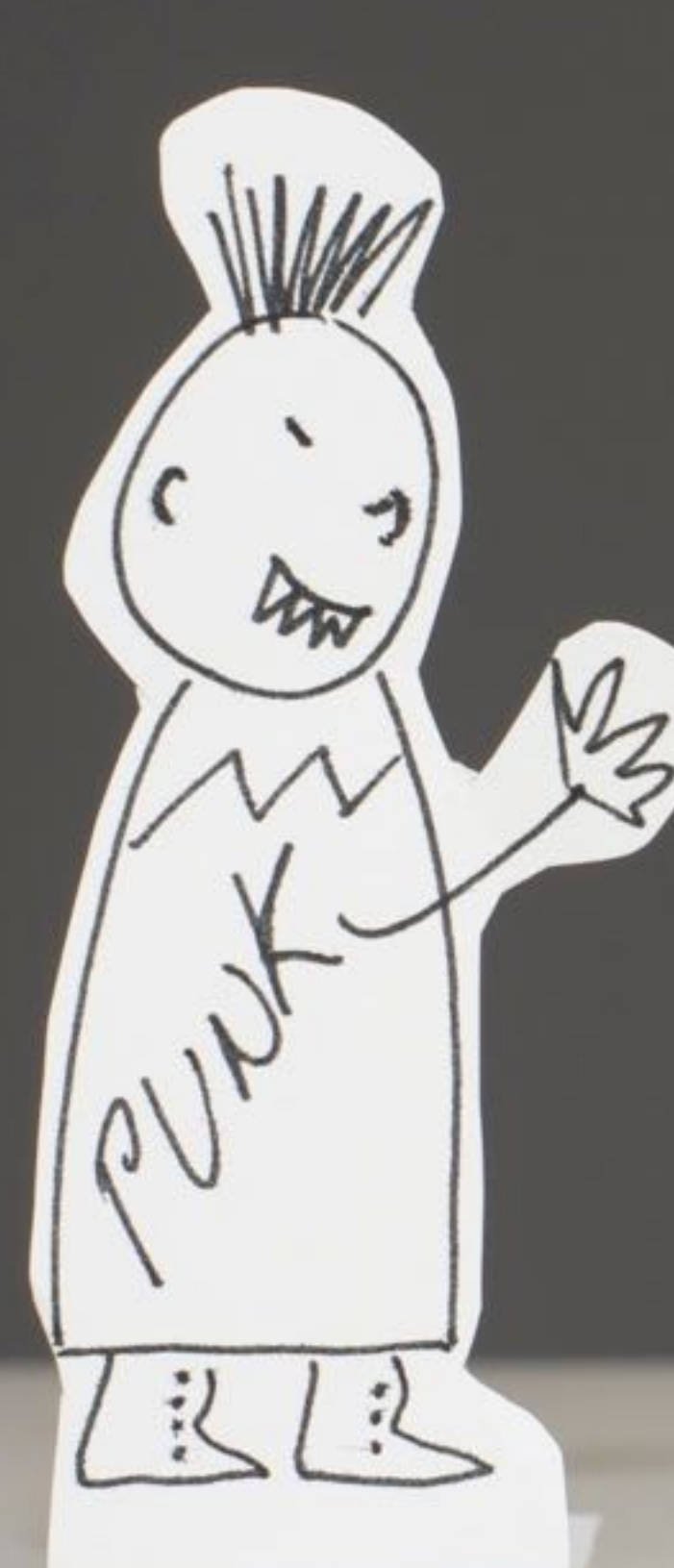

## Jede(r) kann gune Präsentationen erstellen, ...

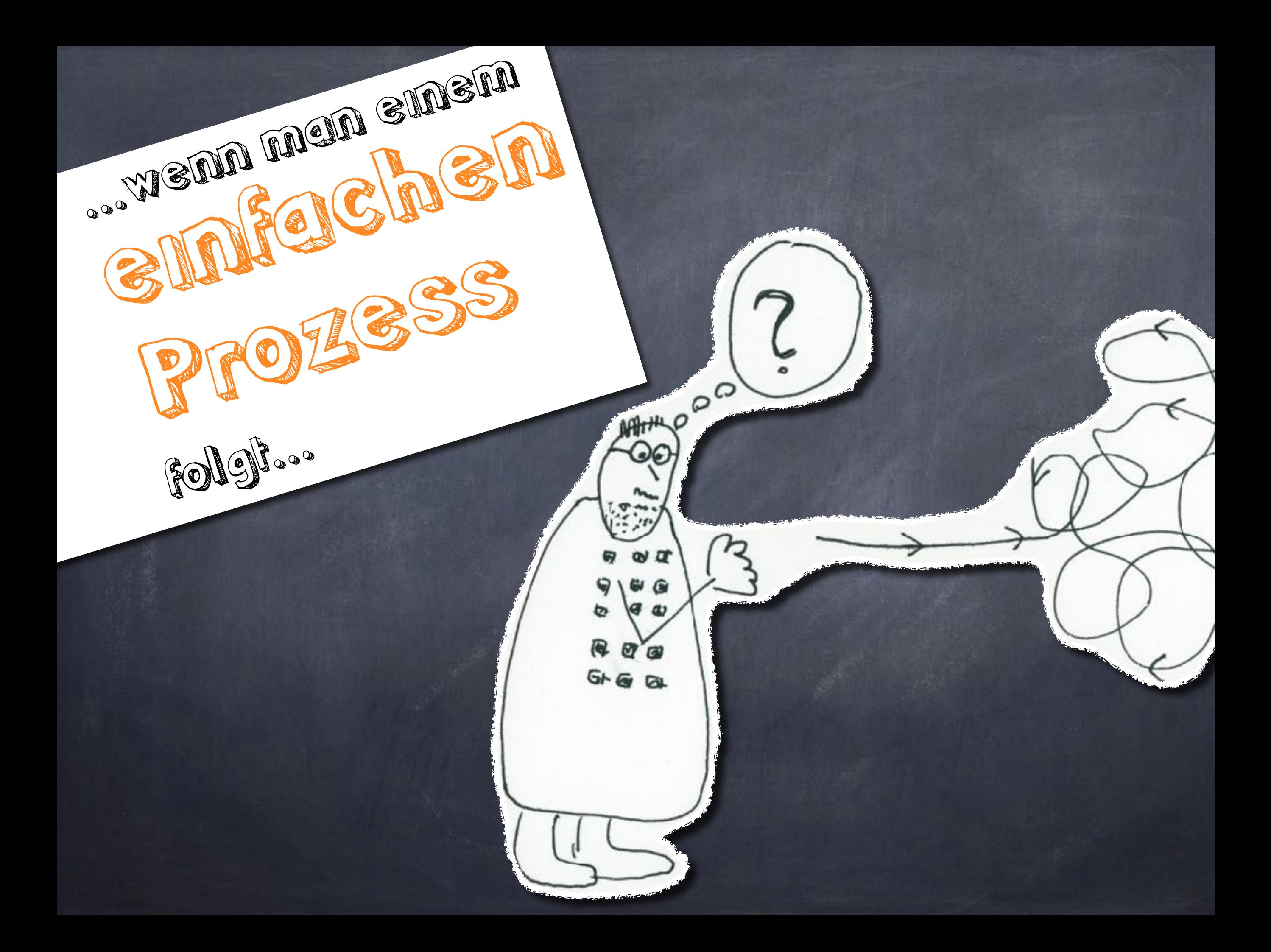

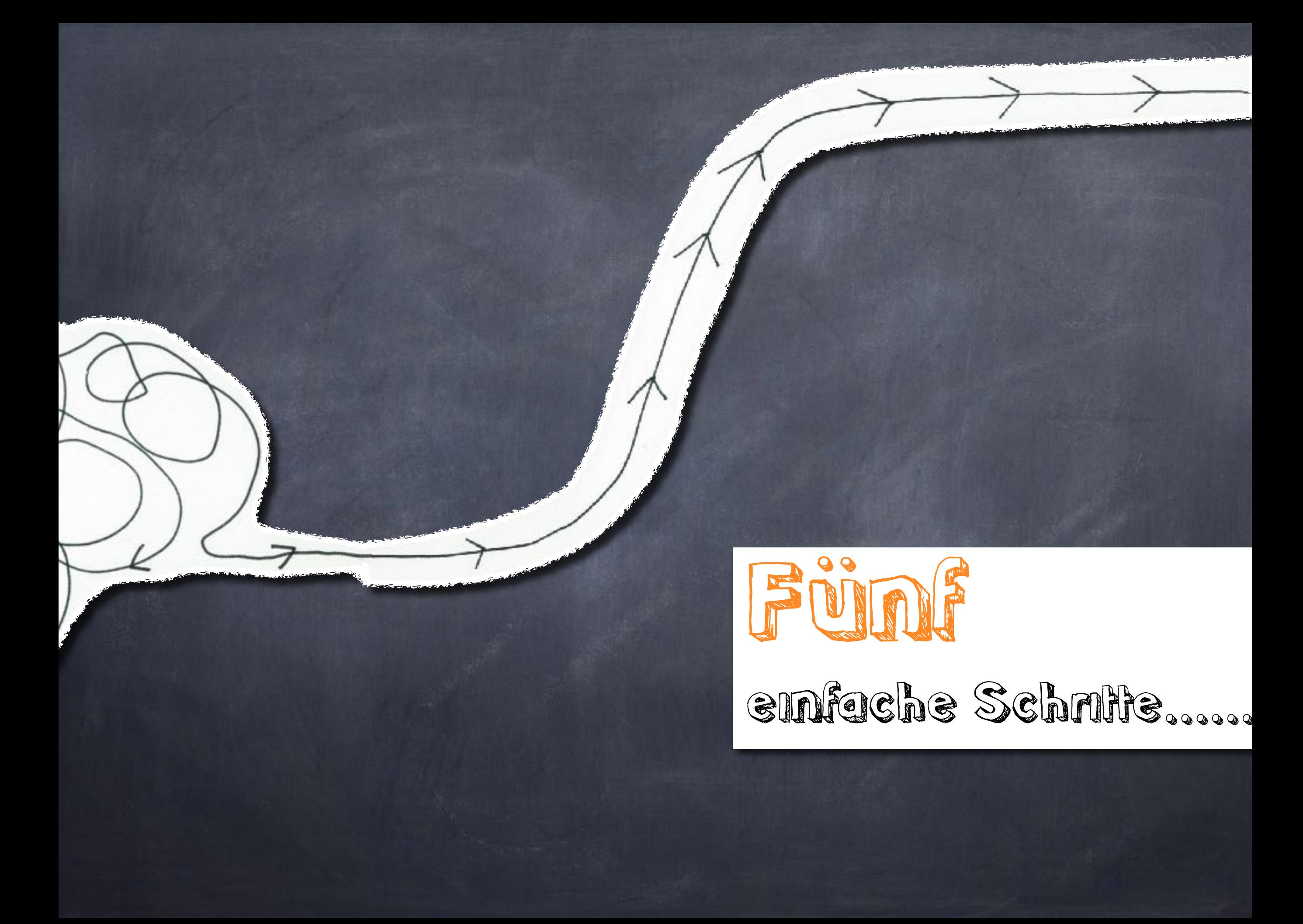

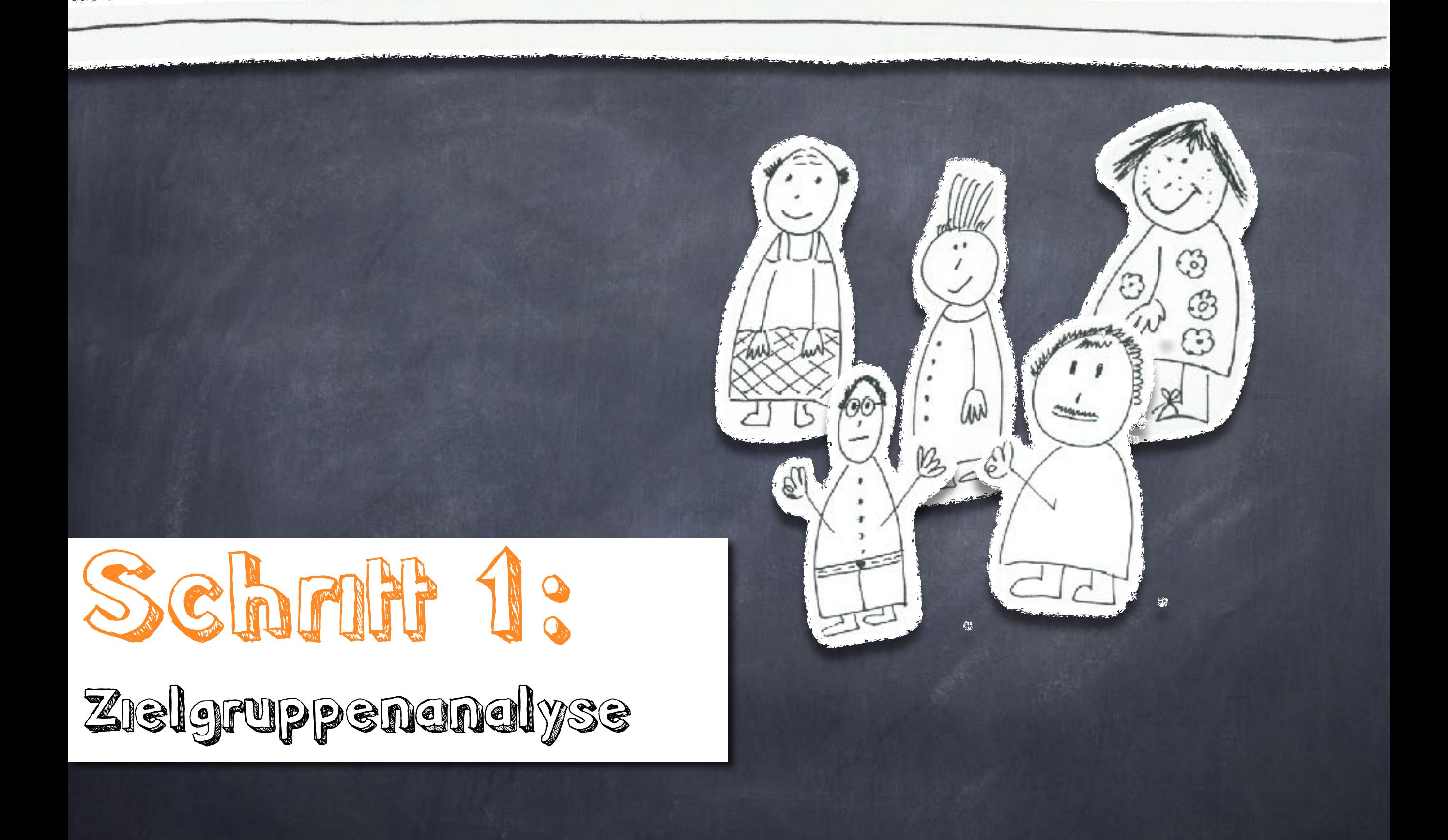

## Schritt 2:

Stoff- und Materialsammlung

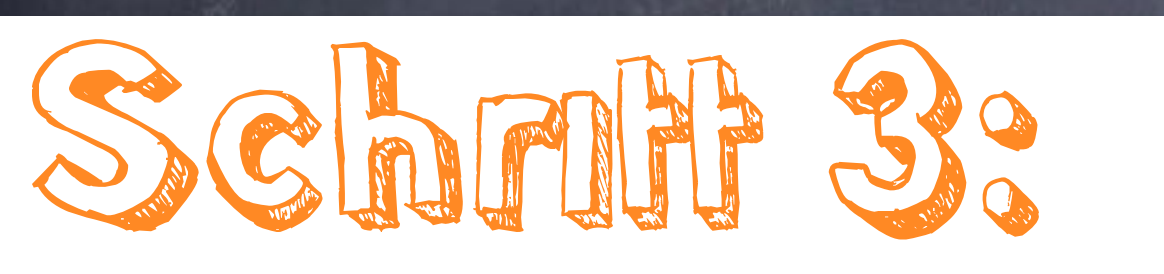

#### Argumentation

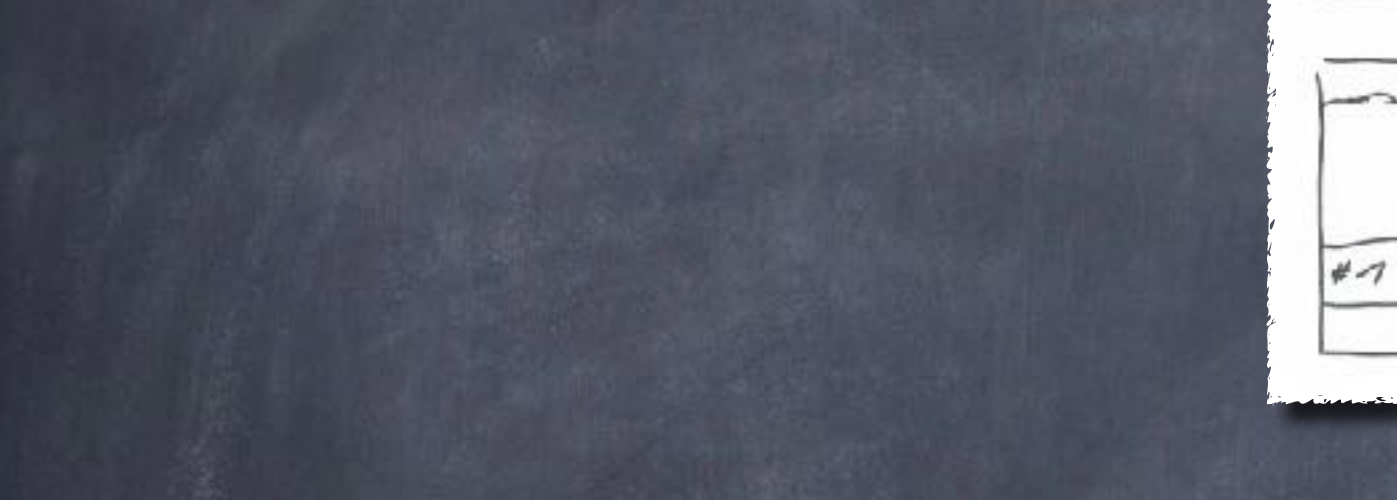

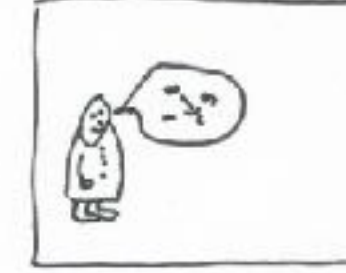

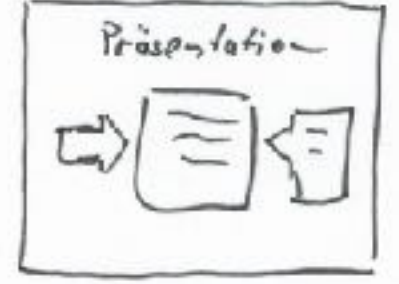

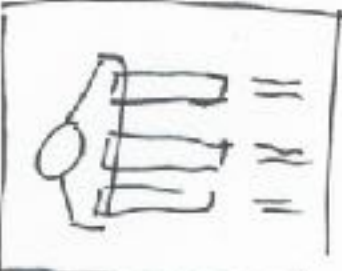

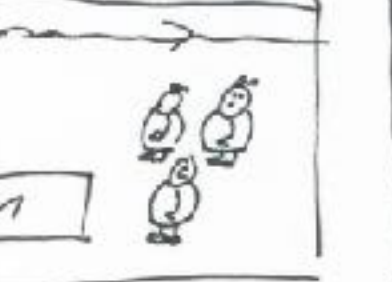

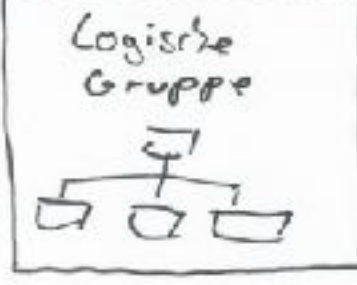

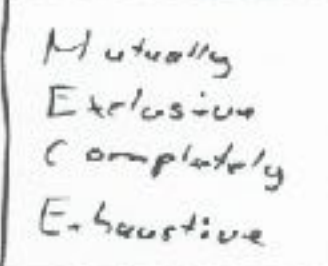

## Schritt 4:

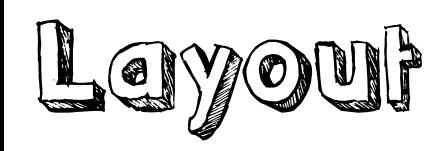

## Schritt 5:

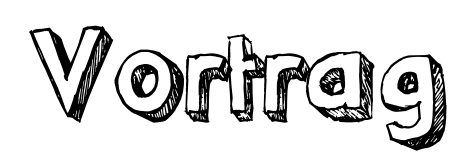

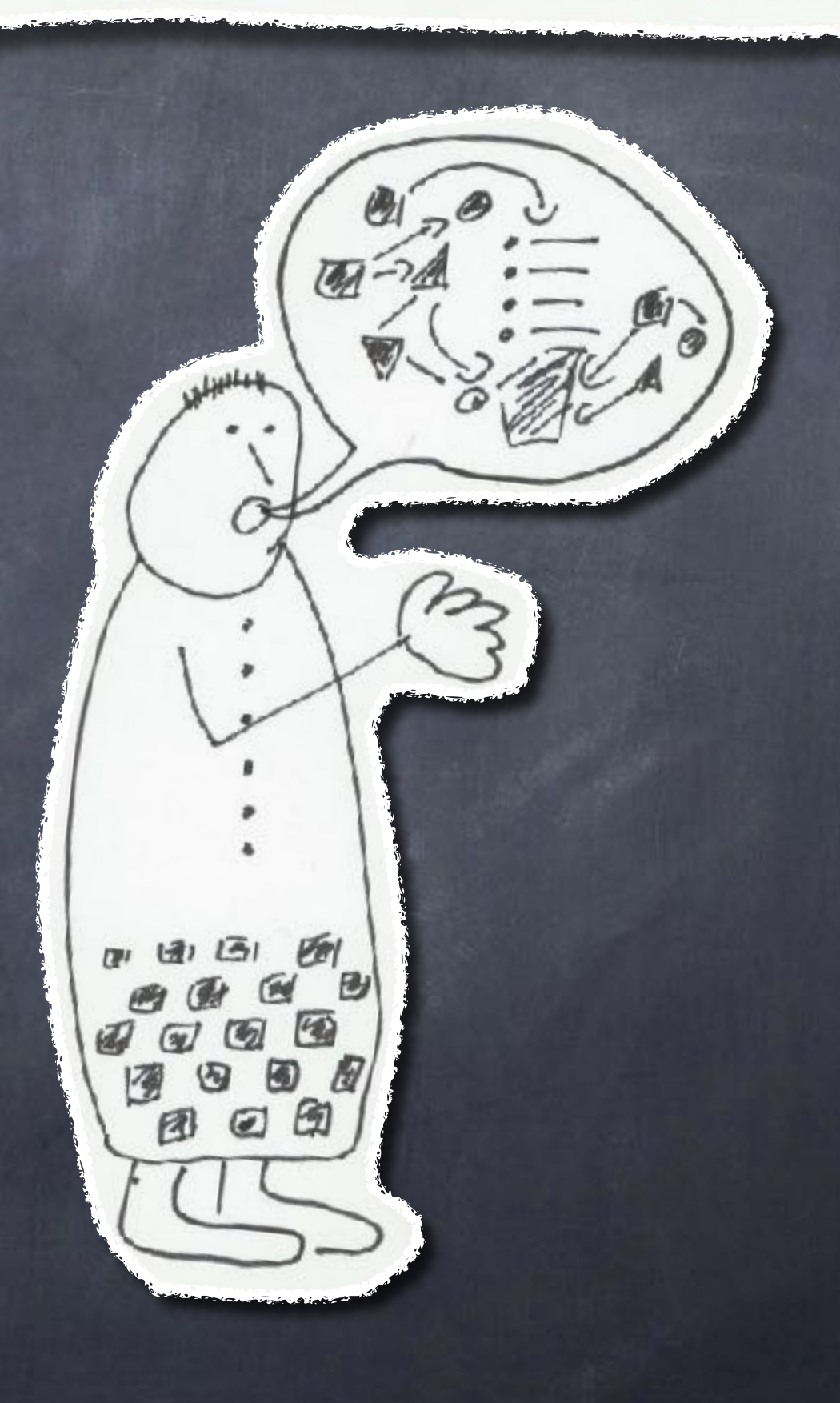

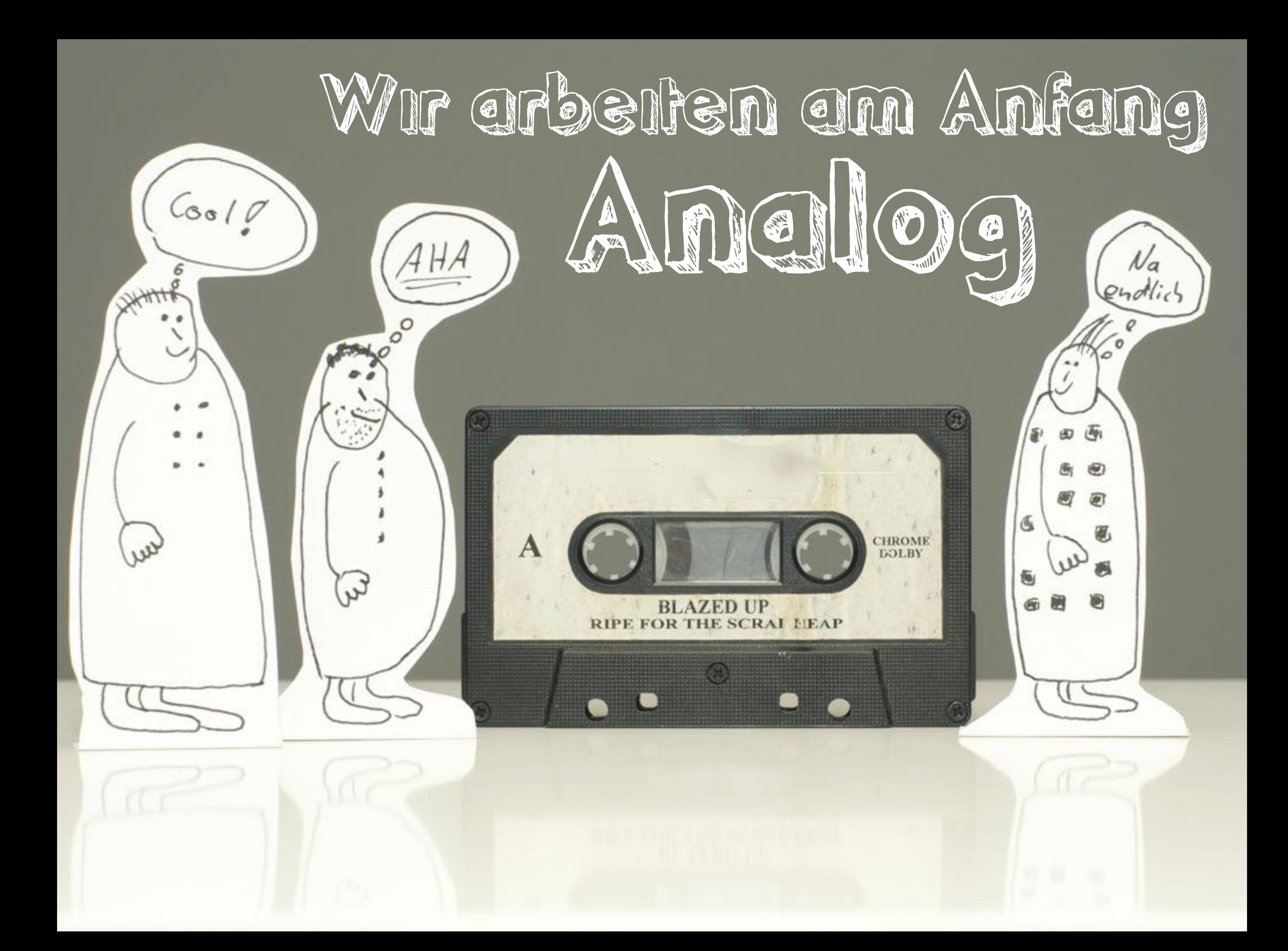

Schrift 1: Zielgruppenanalyse

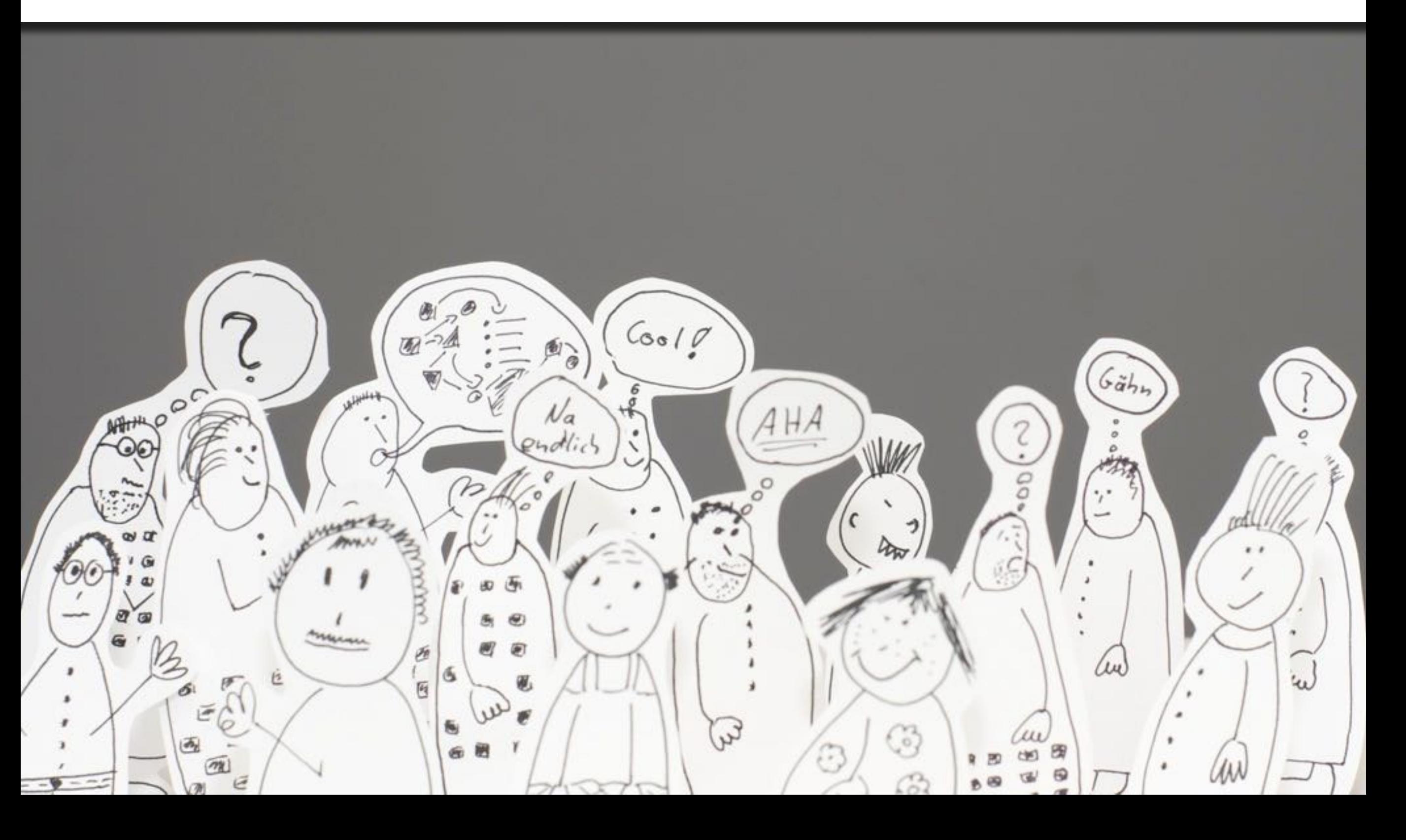

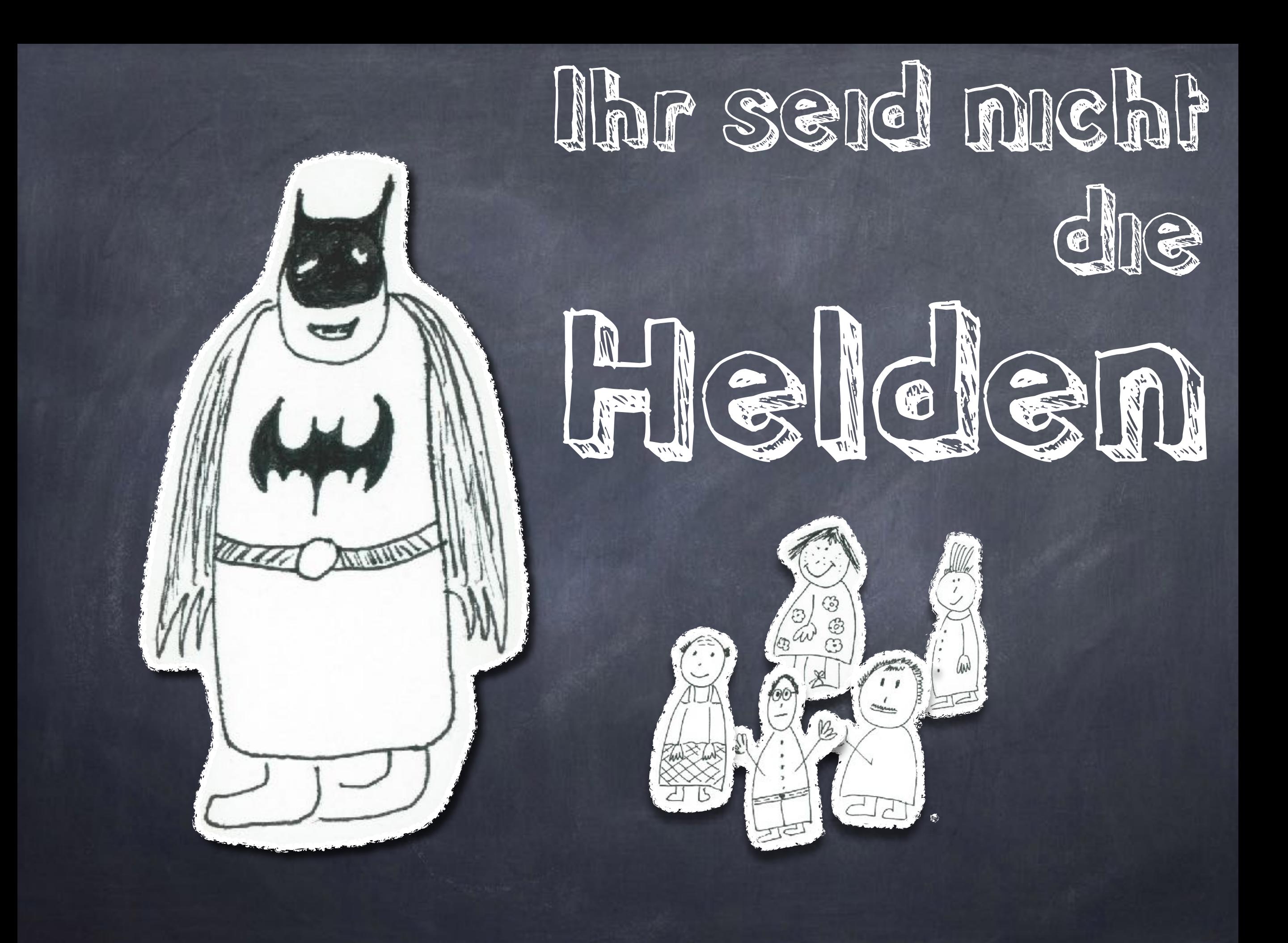

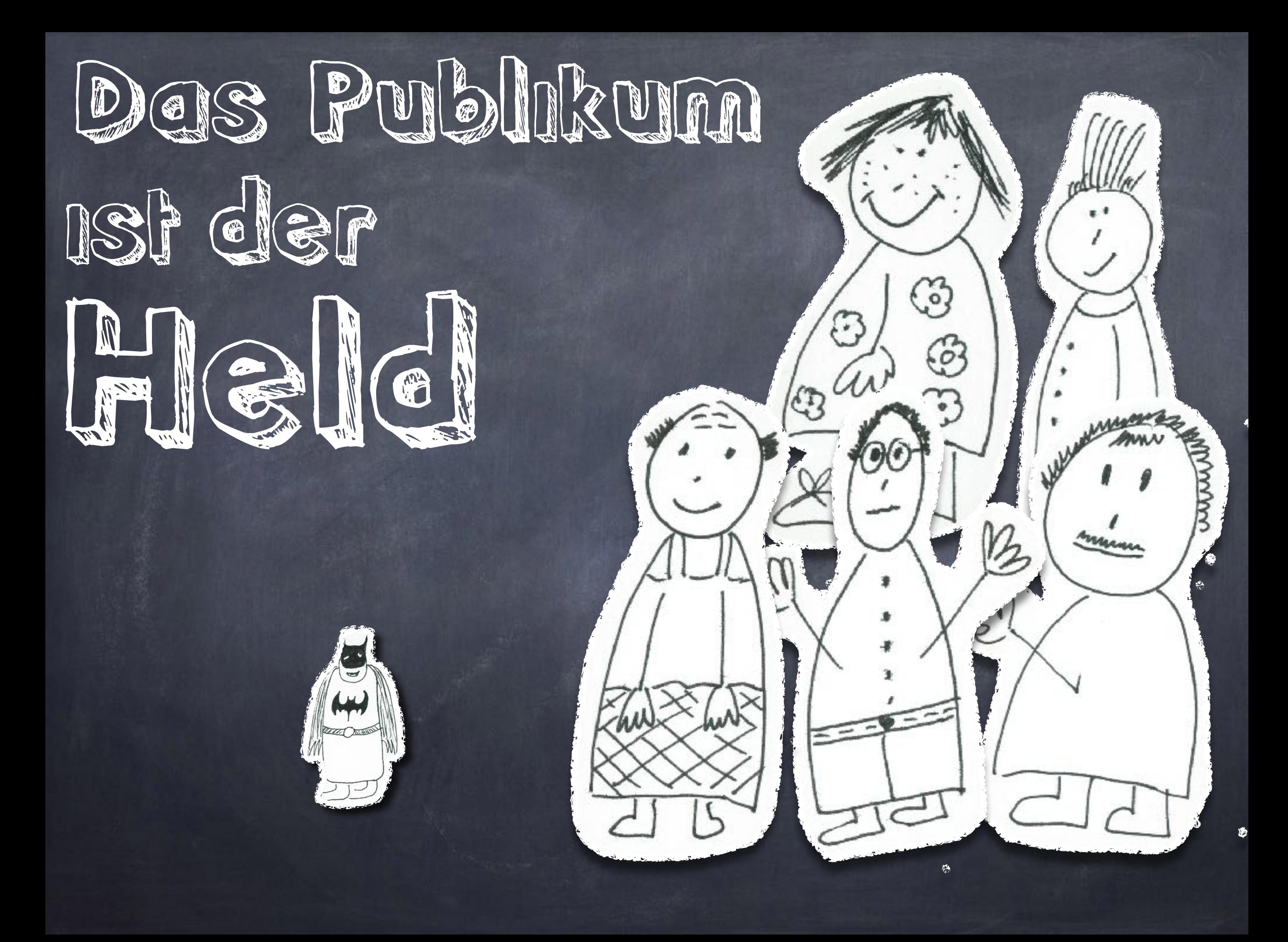

# einfache Fragen zur Analyse<br>der Zielgruppe

Quelle: Nancy Duarte - Resonate

Was beschäftigt meine Zielgruppe?

Welchen Widerstand wird es geben?

Wie kann ich sie am besten erreichen?

Warum sind sie hier?

Wie kann ich ihr Problem lösen?

#### Wie ist das Publikum?

#### Was soll meine Zielgruppe tun?

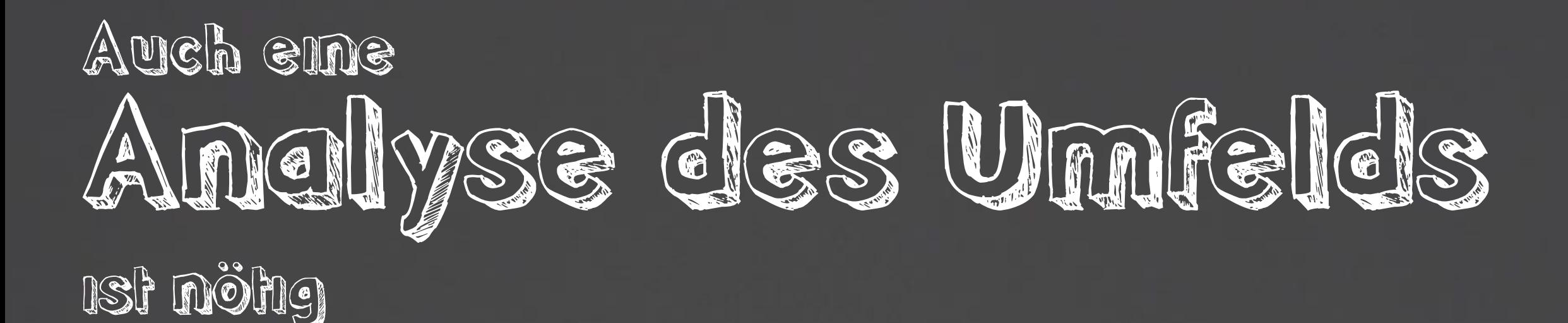

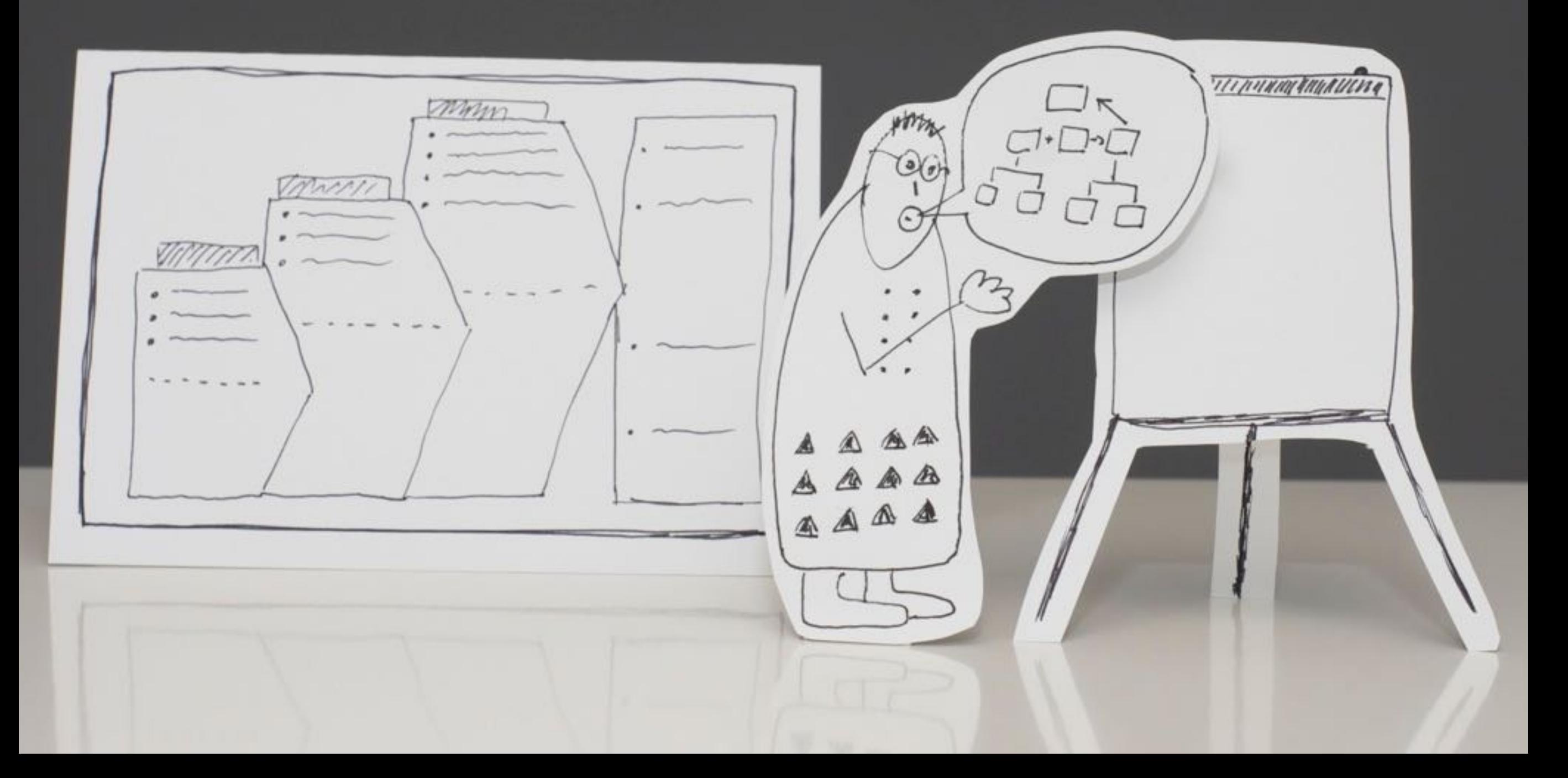

## Schrift 2: Materialsamming

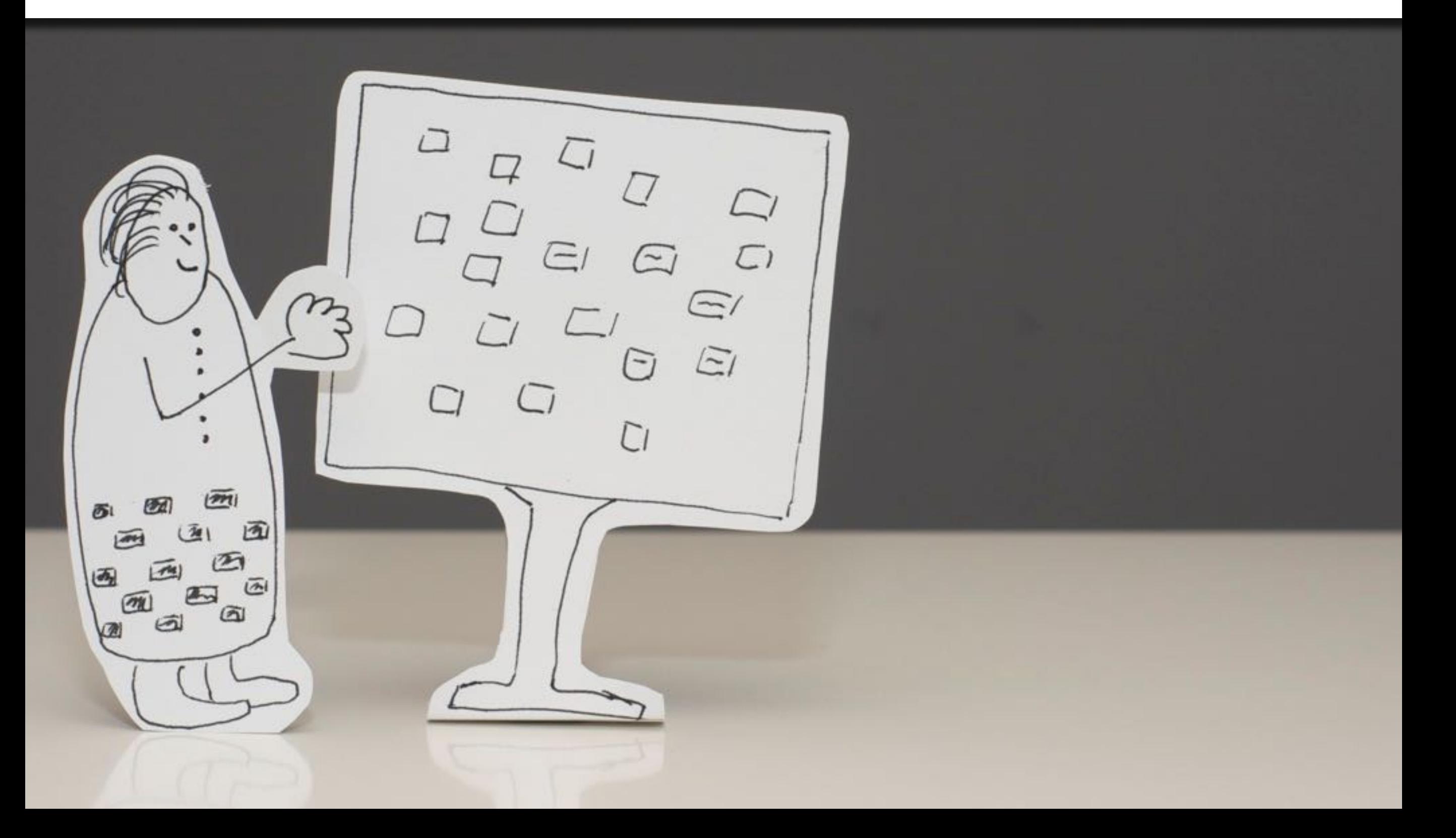

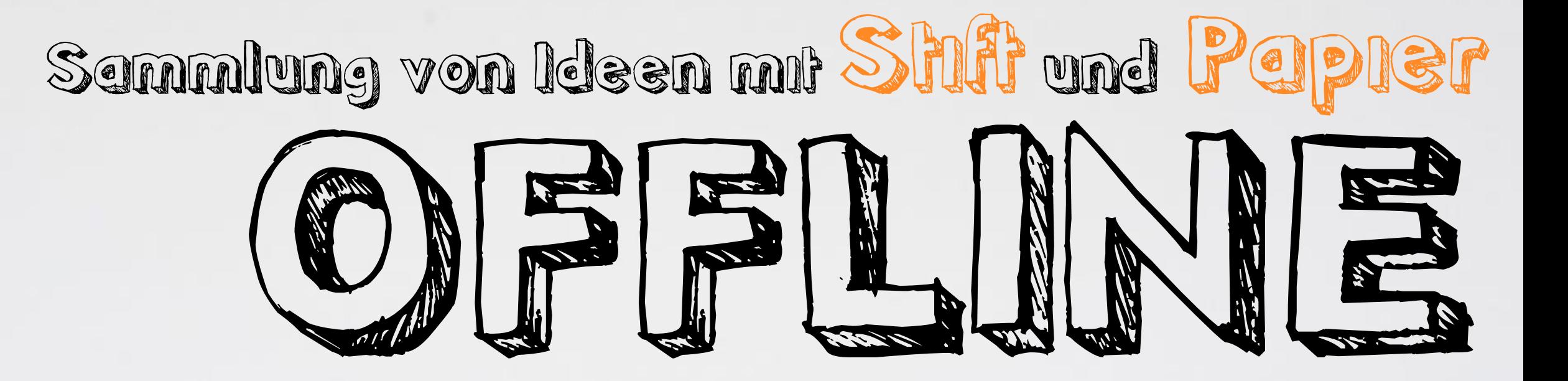

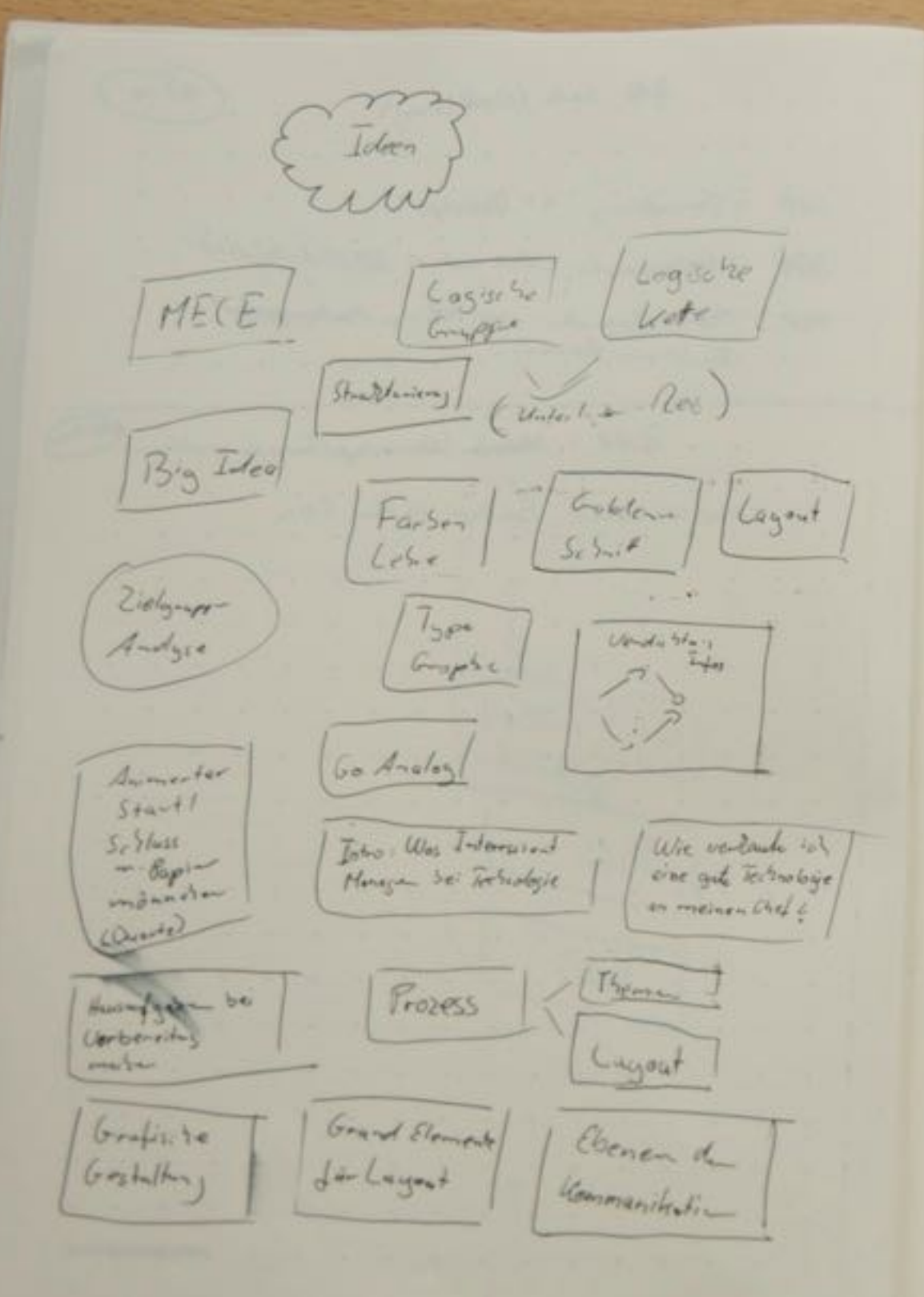

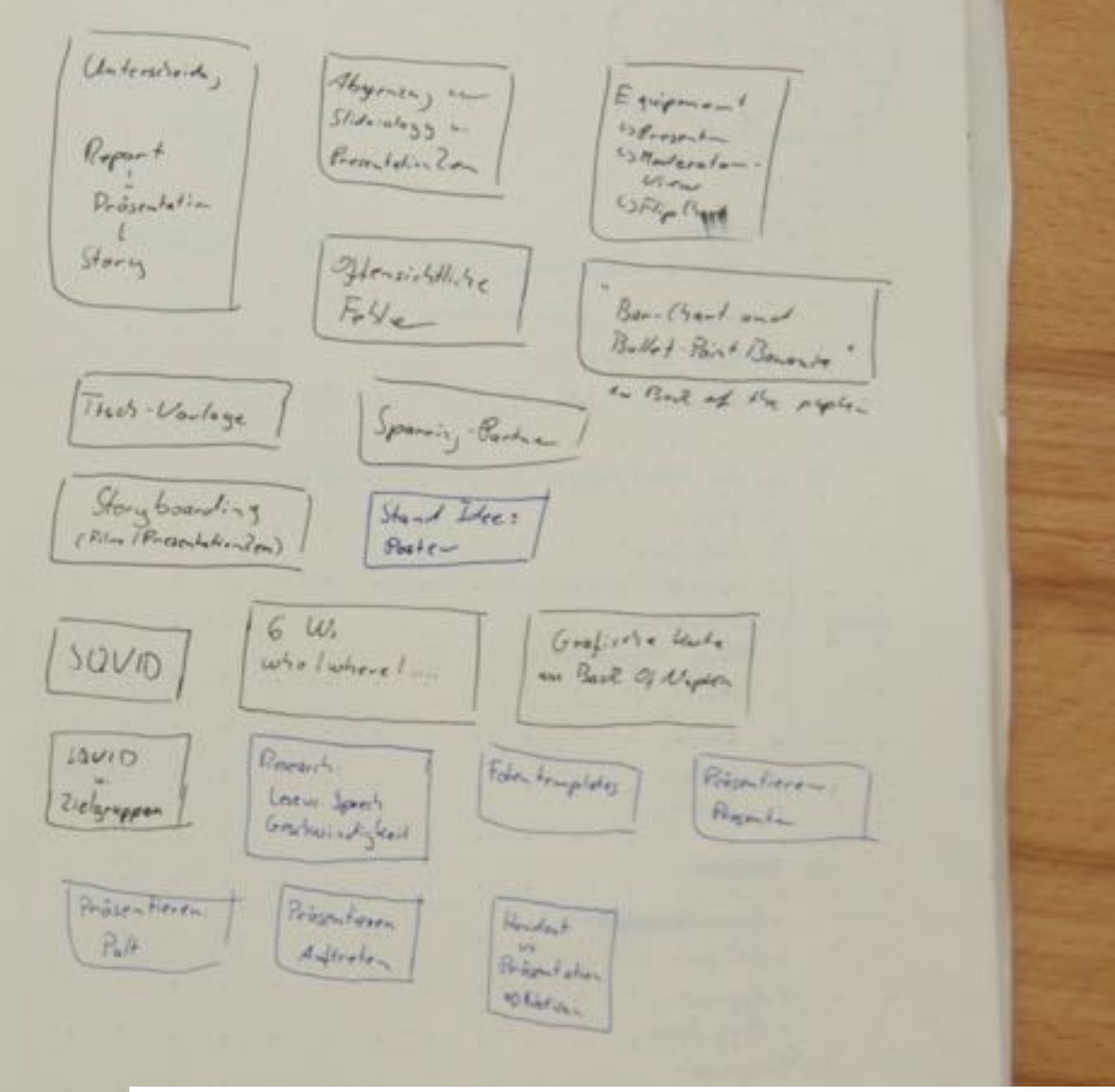

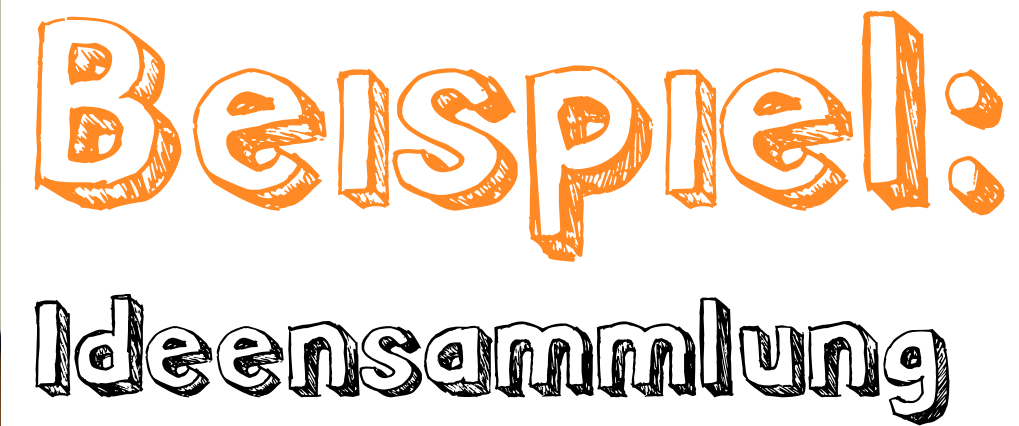

## Idee Sammeln, bewerten, auswählen

**Idee** 

Idee Idee Idee

Facy of Cal

0 0<br>0 0<br>0 0

o o o

 $\begin{bmatrix} 0 & 0 \\ 0 & 0 \end{bmatrix}$ 

គត

Idee Idee  $E(\vec{r})$ Idee Idee Idee  $\sqrt{\frac{1}{100}}$  $pab$  $cd$ \$7 more beer Ø

 $\left[\begin{matrix} 1 & 0 \\ 0 & 1 \end{matrix}\right]$ 

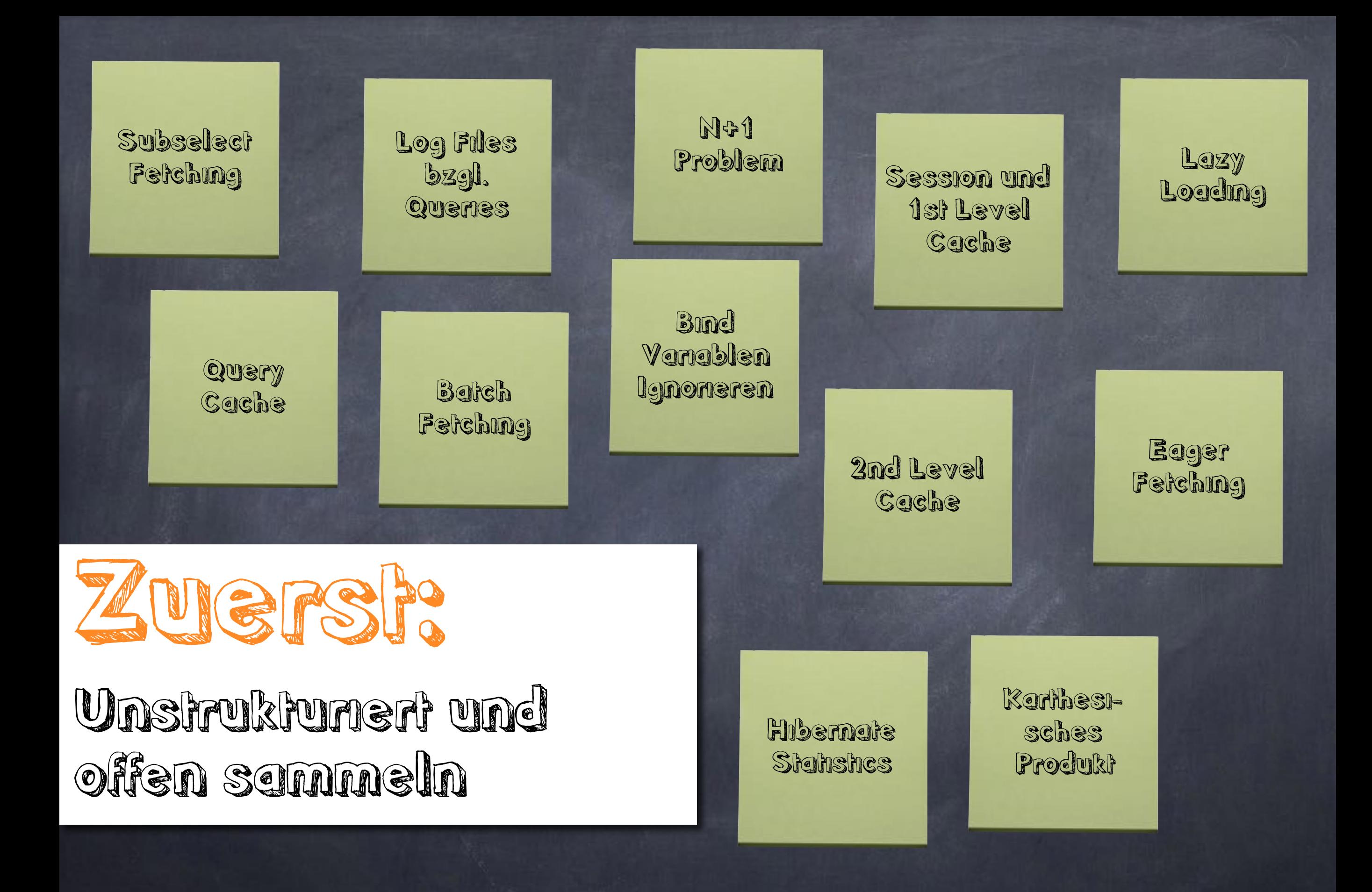

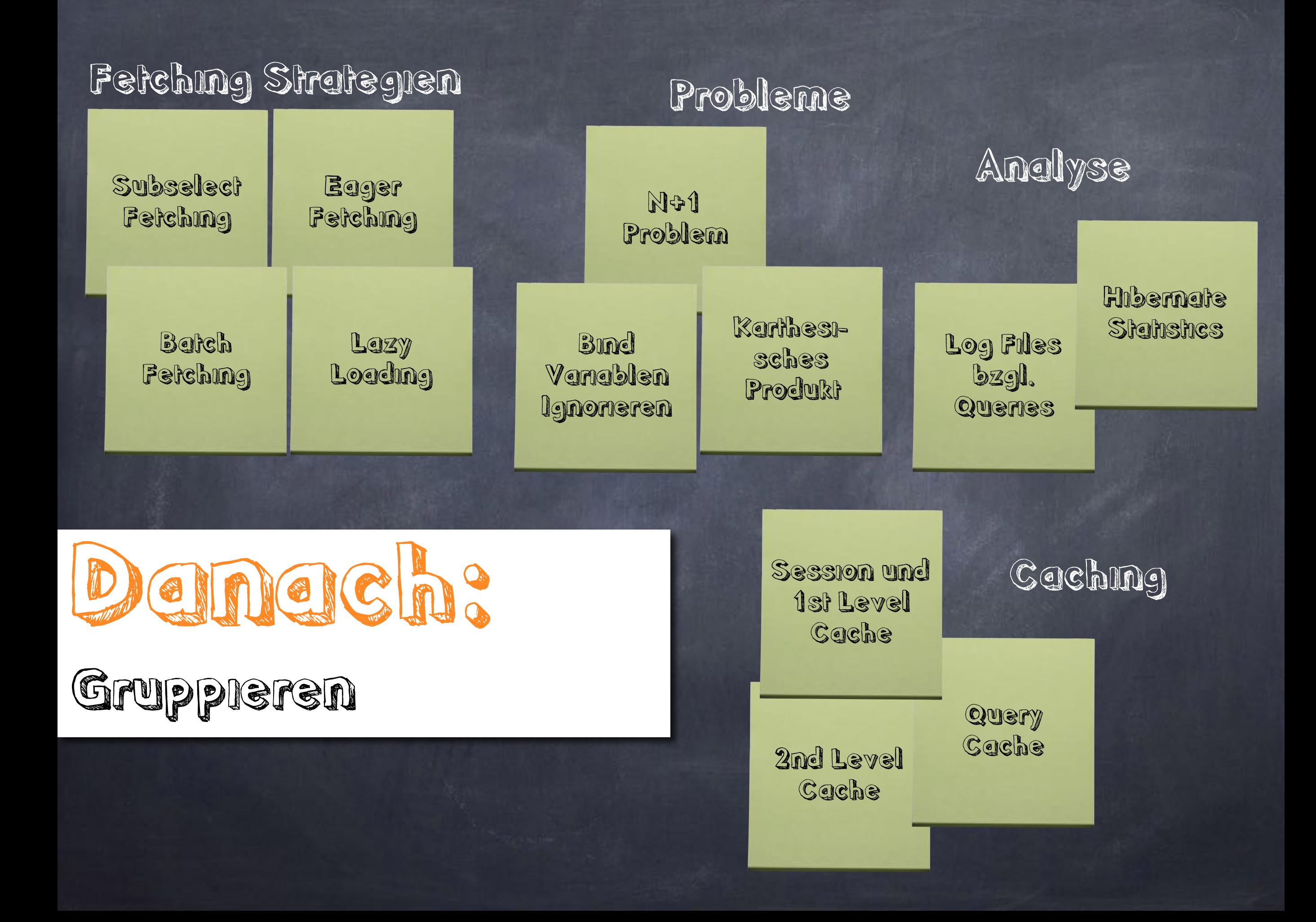

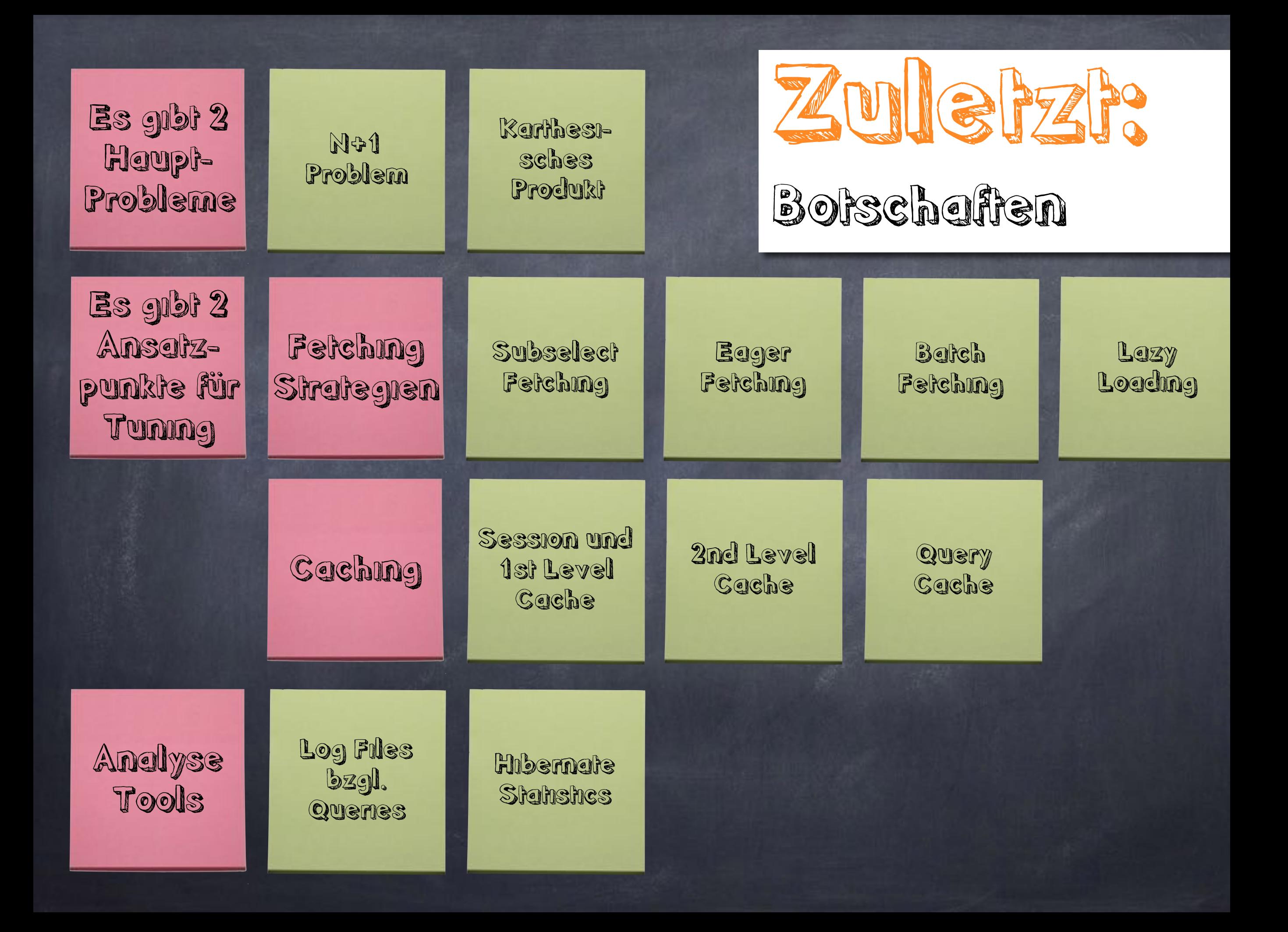

## Schrift 3: Argumentation + Story

![](_page_31_Picture_1.jpeg)

![](_page_32_Picture_0.jpeg)

Jede Präsentation hat eine Hauptbotschaft

Sie ist das Minimum, was die Zuhörer mitnehmen sollten

![](_page_33_Figure_0.jpeg)

![](_page_34_Figure_0.jpeg)

![](_page_35_Picture_0.jpeg)

![](_page_35_Picture_1.jpeg)

xclusive

![](_page_35_Picture_3.jpeg)

ompletely

![](_page_35_Picture_5.jpeg)

![](_page_35_Picture_6.jpeg)

Aussagen überschneiden sich nicht hinsichtlich ihrer Inhalte

![](_page_36_Picture_1.jpeg)

![](_page_36_Picture_2.jpeg)

Antworten reichen aus, um Botschaft unangreifbar zu machen

![](_page_36_Picture_4.jpeg)

![](_page_37_Picture_0.jpeg)

![](_page_38_Picture_0.jpeg)

Der Test von Projekt X soll zwei Wochen ausgesetzt werden

#### warum?

Es gibt im aktuellen Test Release zahlreiche Fehler

![](_page_38_Picture_4.jpeg)

Die Fehler verhindern eine reibungslose Test-Durchführung

Deshalb sollte Test ausgesetzt werden um Entwicklern die Möglichkeit zu geben die Fehler auszubessern

### Logische Kette und logische Gruppe können kombiniert werden

![](_page_39_Picture_1.jpeg)

![](_page_40_Picture_0.jpeg)

![](_page_41_Picture_0.jpeg)

# od

## Was haben sie gemeinsam?

![](_page_43_Picture_0.jpeg)

![](_page_43_Picture_1.jpeg)

![](_page_43_Picture_2.jpeg)

![](_page_44_Picture_0.jpeg)

![](_page_44_Picture_2.jpeg)

![](_page_45_Picture_0.jpeg)

![](_page_45_Figure_1.jpeg)

![](_page_46_Picture_0.jpeg)

![](_page_46_Figure_1.jpeg)

![](_page_47_Picture_0.jpeg)

## STAR-MOMENT ist das Highlight der Präsentation

![](_page_47_Figure_2.jpeg)

![](_page_48_Picture_0.jpeg)

![](_page_48_Figure_1.jpeg)

![](_page_49_Picture_0.jpeg)

![](_page_50_Figure_0.jpeg)

#### **Consistent Layouts**

![](_page_50_Picture_2.jpeg)

#### **Object Orientation**

![](_page_50_Picture_4.jpeg)

public abstract class<br>BaseLayoutPage extends WebPage (

Content

Page 1

cheads... cheads <div id="main"> cwicket:childo  $ct$ 

dritmis

is

![](_page_50_Figure_7.jpeg)

<br />
c/wicket:extend>

WWW.SENACOR.COM

![](_page_51_Picture_0.jpeg)

# für die Gestaltung von Folien

## Eine Bchaft pro Folie

#### IMMER **BIND** *VARIABLEN* verwenden

Query query  $=$ session.createQuery("from User u where u.name= :name"); q.setString("name", "michael");

## Einfache Folien

#### **IST ORM LANGSAM**

Scheubilder anstelle von Worten

#### N+1 Selects Problem

![](_page_54_Picture_2.jpeg)

```
List list = s. createCriteria (Konto. class). list();
for (Iterator it = list.iterator(); it.basNext();) {
  Konto kto = (Konto) it.next();
  kto.getKunde().getName();
ŀ.
                                              ÷۱
SELECT * FROM KONTEN
SELECT * FROM PERSONEN WHERE PERSON ID = ?
                                               N
SELECT * FROM PERSONEN WHERE PERSON ID = ?
SELECT * FROM PERSONEN WHERE PERSON ID = ?
```
![](_page_55_Picture_0.jpeg)

![](_page_55_Figure_1.jpeg)

![](_page_56_Figure_0.jpeg)

![](_page_56_Figure_1.jpeg)

 $\overline{O}$ 

![](_page_56_Picture_2.jpeg)

#### Visualisierung von textuellen Sachverhalten mit Scheubildern

![](_page_57_Figure_1.jpeg)

![](_page_58_Picture_0.jpeg)

public List get(

}

```
 QueryKey key, 
                        Type[] returnTypes, 
                        boolean isNaturalKeyLookup, 
                        Set spaces, 
                        SessionImplementor session) throws HibernateException { 
                if ( log.isDebugEnabled() ) { 
                        log.debug( "checking cached query results in region: " + cacheRegion.getName() ); 
 } 
               List cacheable = (List ) cacheRegion.get( key );
               if ( cacheable == null ) {
                        log.debug( "query results were not found in cache" ); 
                        return null; 
 } 
               Long timestamp = (Long) cacheable.get(0);
                if ( !isNaturalKeyLookup && !isUpToDate( spaces, timestamp ) ) { 
                        log.debug( "cached query results were not up to date" ); 
                        return null; 
                log.debug( "returning cached query results" ); 
               for ( int i = 1; i < cacheable.size(); i++ ) {
                       if ( returnTypes.length == 1 ) {
                                returnTypes[0].beforeAssemble( ( Serializable ) cacheable.get( i ), session ); 
 } 
                        else { 
                                TypeFactory.beforeAssemble( ( Serializable[] ) cacheable.get( i ), returnTypes, session ); 
 } 
 } 
               List result = new ArrayList(\text{cacheable.size}() - 1);
               for ( int i = 1; i < cacheable.size(); i++ ) {
                        try { 
                               if (returnTypes.length == 1) {
                                         result.add( returnTypes[0].assemble( ( Serializable ) cacheable.get( i ), session, null ) ); 
 } 
                                else { 
                                         result.add( 
                                                         TypeFactory.assemble( 
                                                                         ( Serializable[] ) cacheable.get( i ), returnTypes, session, null 
en de la construcción de la construcción de la construcción de la construcción de la construcción de la construcción
\hspace{1.5cm}); \hspace{1.5cm} } 
 } 
                        catch ( RuntimeException ex ) { 
                                if ( isNaturalKeyLookup && 
                                                ( UnresolvableObjectException.class.isInstance( ex ) || 
                                                 session.getFactory().getEntityNotFoundDelegate().isEntityNotFoundException( ex ) ) ) { 
                                         //TODO: not really completely correct, since 
                                         // the uoe could occur while resolving 
                                         // associations, leaving the PC in an 
                                         // inconsistent state 
                                         log.debug( "could not reassemble cached result set" ); 
                                         cacheRegion.evict( key ); 
                                         return null; 
 } 
                                else { 
                                         throw ex; 
 } 
 } 
 } 
                return result;
```
## Visualisierung von Code

![](_page_59_Picture_3.jpeg)

![](_page_60_Picture_0.jpeg)

public class TestHomePage extends TestCase { private WicketTester tester; @Override public void setUp() { tester = new WicketTester(new WicketApplication()); }

```
public void testRenderMyPage() throws Exception {
 tester.startPage(HomePage.class);<br>tester.assertRenderedPage(HomePage.class);
```
final SimpleDateFormat df = new SimpleDateFormat("hh:mm:ss"); Date before = new Date(); tester.assertLabel("static\_clock", df.format(before)); tester.assertLabel("dynamic\_clock", df.format(before)); Thread.sleep(2000);

#### tester.clickLink("refresh", true);

Date after = new Date(); tester.assertLabel("static\_clock", df.format(before)); tester.assertLabel("dynamic\_clock", df.format(after));

![](_page_60_Picture_6.jpeg)

![](_page_61_Picture_0.jpeg)

![](_page_61_Picture_20.jpeg)

 $\Box$  Frameworks detected Web, Hisemate, JPA frameworks are detected in the project Configure (yesterday 15:48).

37:141 LF & UTF-8  $4. GHz$   $5.5$  □ h 册 ● 195M of 565M

```
\circled{c} TinyMCEDemoPage.java \times \circled{h} TinyMCEDemoPage.html \timesimport org.apache.wicket.markup.html.WebPage;
 import org.apache.wicket.markup.html.form.TextArea;
 import wicket.contrib.tinymce.InPlaceEditComponent;
simport wicket.contrib.tinymce.TinyMceBehavior;
 public class TinyMCEDemoPage extends WebPage{
      public TinyMCEDemoPage() {
          TextArea txt = new TextArea("txt");add(txt);
```
![](_page_62_Picture_1.jpeg)

![](_page_63_Picture_0.jpeg)

![](_page_64_Picture_0.jpeg)

![](_page_64_Picture_1.jpeg)

![](_page_65_Picture_0.jpeg)

![](_page_66_Picture_0.jpeg)

![](_page_66_Picture_1.jpeg)

![](_page_66_Picture_2.jpeg)

## Frühe Ankunft

![](_page_66_Picture_4.jpeg)

## Infrastruktur Check

![](_page_66_Picture_6.jpeg)

![](_page_66_Picture_7.jpeg)

![](_page_66_Picture_8.jpeg)

![](_page_66_Picture_9.jpeg)

Durchatmen.......................

![](_page_67_Picture_0.jpeg)

#### entwickler.press<br>Shortcuts

## Überzeugende<br>Präsentationen

Konzeption, Technik & Design

Michael Plöd

![](_page_68_Picture_4.jpeg)

![](_page_68_Picture_5.jpeg)

# Vielen Dank!!!!

#### [michael.ploed@innoq.com](mailto:michael.ploed@innoq.com) @bitboss <http://speakerdeck.com/mploed>

Photos / Grafiken (c) Michael Plöd / innoQ Deutschland GmbH Pointy Font lizensiert von Bitfoundry